# Adobe Photoshop CC 2015 Product Key Full [Latest] 2022

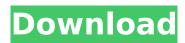

#### Adobe Photoshop CC 2015 Crack Free Download

\* \_Web-initiated advertising programs: \_ These are subscription services that let you place interactive advertisements on your website. Examples include Snap2ltAds and SiteSell. These programs produce JPG ads that can be added to your website easily, and are very costeffective. You can find more information on web-initiated advertising programs at `www.snap2itads.com`. ## Accessing the PSD File The preceding steps gave you an overview of an image on the computer screen. After you open an image, it's added as a layer in a Photoshop file. Layers are a way to manage the individual layers of an image. They are often referred to as image layers or just layers. You have many different layers in an image, such as one layer to represent the sky, another for the face, and so on. You save the layers you create in Photoshop as separate JPEGs or TIFF files. Saving files is covered in Chapter 5. The layer effect shown in the step 4 image in the figure is called a blend mode. Chapter 6 contains information on this effect. Read more about layers in this article from the Lynda.com website: `w ww.lynda.com/Photoshop-tutorials-tutorials/Overview-Layers-layer-in-Photoshop`. \* Saving a file: The file you save should be named after the original image or the project it's for. If you save the file as a Photoshop PSD file, you don't have to use the "Save as a copy" function. \* Saving multiple files: You can save a new version of your file by choosing File⇒Save and then clicking the New Version from Previous Layer button on the top left of the Photoshop window. See Chapter 5 for more information on saving files. ## Maintaining the Layers If your image has more than one layer, be sure to keep them organized. For instance, you might have a layer for your signature and another one for your business name on your website. Those two layers could be on their own layer, or they could be on a group layer where they're in the same group, such as with the mountains in Figure 16-5. Here, the mountains layer is linked to the hills layer. \*\*Figure 16-5:\*\* You can organize the layers of a photo

### Adobe Photoshop CC 2015 Crack

The Standard edition is free but does not include 64-bit or higher

editions that are required to edit Creative Cloud files in 16-bit color or 64-bit color. The Standard edition does not support the use of newer features in Adobe Photoshop. This application claims priority from Korean Patent Application No. 2006-63666, filed on Dec. 6, 2006, in the Korean Intellectual Property Office, the disclosure of which is incorporated herein in its entirety by reference. 1. Field of the Invention The present invention relates to a memory system and, more particularly, to a memory system that is capable of delaying a read operation, increasing operation efficiency of a memory controller, and reducing power consumption. 2. Description of the Related Art A memory system is generally used for storage of data and information. The memory system is classified into a volatile memory and a nonvolatile memory, according to whether data are maintained in the memory even when a power supply is cut off. The volatile memory loses data when a power supply is cut off. The non-volatile memory maintains data when a power supply is cut off. A DRAM (Dynamic Random Access Memory) is the typical non-volatile memory that is widely used in a computer system. The DRAM utilizes a one transistor and one capacitor structure of an MOSFET (Metal Oxide Semiconductor Field Effect Transistor) to store data. The DRAM is widely used as a main memory device in a computer system because of a high operation speed and a low operating voltage. The DRAM includes a control circuit for controlling an input/output operation of data, a sense amplifier for performing a sensing operation of a data, and a data buffer for storing the data read by the sense amplifier. The data buffer is a circuit used to temporarily store the data at the time of data transmission or reception. The data buffer includes a multi-port memory, a register, a latch, a buffer, or the like. With the high integration of a DRAM, a number of chips of a DRAM, that is, a number of memory cells, is increasing. In such a case, a data sensing speed required by a read operation is lessened by a time delay of a data transmission line. As a result, a delay margin of the read operation is decreased. That is, when reading data of a memory cell, a read operation may be delayed for a long time or may be completed before a read operation timing because data cannot be 388ed7b0c7

## Adobe Photoshop CC 2015 Crack PC/Windows

SMT400 \$2.99 - \$5.99 The SMT400 is a 4-output (2x2) switching SMPS/MOSFET-Based power supply that offers variable output voltage and wattage control. With the unique topology of SMT400, it outputs high inrush current due to LC resonance of the smoothing capacitor and can provide power to a wide range of electronic equipment. Features Variable 3.3V to 12.0V DC Output Voltage Range Input 1.0A to 20.0A Total Output Power Supply (P-P-P) Adjustable Topology (Cascode Mode) Microprocessor-Based Wattage Control High Current Indicator LED External Load Protection Alarm Open-Loop Load Current Regulation Over Voltage and Over Temperature Protection Three-Stage Efficiency Indicator Over-Current Protection Over-Voltage and Over-Temperature Protection Current and Voltage Rebound Protection Redundant Output Output Capacitors LED Indicators Input Protection Fuse (Current Limitless) Output Protection Fuse (P-P-P) External Input BUB True 24V/48V DC Input High-Speed SMT400TM for Maximum Current Efficiency Integrated Current Sense Circuit Built-In Fast Frequency Link to CPU Over Current Protection Over Voltage Protection Over Temperature Protection Over-current Protection Overvoltage Protection Multimode Operation (UP / CCM / BS / DSM) Ambient Temperature Compensated Wide Input Voltage Range (12 -36V) Wide Output Voltage Range (0.8 - 4.2 V) Topology, Indicator and Protection LEDs, Pin Configuration Not compatible with Android smartphones, Apple iOS devices, or other wireless devices. No internet connection is required.

#### What's New In?

The Pen tool is also one of the most versatile tools, and can be used to create or edit text, shapes or paths, and drawings. If you want more control and flexibility, you will need to purchase a Photoshop plug-in that will add features such as transforming objects or warping canvases and backgrounds. The image and multimedia editing software Photoshop is essential for creating websites. The software also comes with a variety of tools that you can use to enhance your photos and graphics. Let's see some of the most useful ones here. Image Effects The Photoshop CS5 and Photoshop CS6 software come with a vast array of effects you can use to give an image a new look. In fact, Adobe Photoshop CS5 and CS6 comes with more than 175 different effects. The 27 Effects List Unlike other image editing software packages, which have dozens of effects, Photoshop CS5 and CS6 come with 27 effects. You can access the effects using the Effects panel (Window  $\rightarrow$  Effects  $\rightarrow$  Desaturate, as shown in Figure 11-4), which is divided into sections according to the type of effect. Each section represents a category of effects: Grading, Sharpening, Blur, Color, Dimensional, Distortion, and so on. \*\*Figure 11-4:\*\* The effects are easy to use and offer countless possibilities. To activate a particular effect, click it in the Effects panel. For example, if you want to use the Colorize effect, click it in the list and then click the white

square in the Effects panel. The Effects are easy to use and offer countless possibilities. For example, you can apply the Colorize effect to a text, which transforms the type into a rainbow of colors (Image RGB > Colorize). Blur and Sharpen Blur and sharpen effects are the most popular ones. You can apply them to any part of the image to sharpen or soften the image. You can blur a photo by using a circular or horizontal or vertical blur. You can also sharpen by using a Gaussian, filter or brush tool. Figure 11-5 illustrates the difference between a blur and a sharpen. Figure 11-5: Using a blur or a sharpen effect on the same layer in Photoshop. Photo and Video Effects Photoshop CS5 and CS6 come with a large collection of photo and video effects, such as video effects,

# System Requirements For Adobe Photoshop CC 2015:

Mac OS X 10.9 or later Latest build of Adobe Flash Player (see support notes below) WebGL 2.0 or newer Optional: YouTube or Vimeo Network connection Browsers: Google Chrome (up to date) Mozilla Firefox (up to date) Safari (up to date) Other Notes: Useful Sites: Download: Requires Adobe Flash Player v12.1.154.0 or later. See support notes below.

#### Related links:

https://t-girls.it/wp-content/uploads/2022/07/denlemo.pdf

http://www.trabajosfacilespr.com/photoshop-2022-version-23-2-serial-number-download/

https://buycoffeemugs.com/wp-content/uploads/2022/07/Photoshop\_KeyGenerator Serial Number Full Torrent Free.pdf

https://simpeltv.dk/wp-

content/uploads/2022/07/Adobe\_Photoshop\_2022\_Version\_230.pdf
http://www.vxc.pl/?p=39852

https://sciencetrail.com/wp-content/uploads/2022/07/ivanale.pdf https://thevaluesquares.com/photoshop-2020-version-21-torrent-

<u>activation-code/</u>
<a href="https://sfinancialsolutions.com/photoshop-2022-version-23-0-download-win-mac-latest-2022/">https://sfinancialsolutions.com/photoshop-2022-version-23-0-download-win-mac-latest-2022/</a>

https://globaltechla.com/adobe-photoshop-

cc-2018-version-19-latest-2022/

https://www.theleadingnetwork.tv/wp-

content/uploads/2022/07/Photoshop Mem Patch X64-1.pdf

https://colgouvelbontblumf.wixsite.com/kewltechcharpanc/post/photos

hop-2021-version-22-0-1-keygen-crack-setup-download

http://www.osremanescentes.com/acervo-teologico/adobe-photoshop-

cc-2019-crack-keygen-keygen-updated/

http://eventaka.com/?p=26414

https://agrovesna.ru/wp-

content/uploads/2022/07/photoshop\_2021\_version\_2201.pdf
https://cobblerlegends.com/photoshop-2022-version-23-4-1-crack-

serial-number/

https://teenmemorywall.com/adobe-

photoshop-2021-version-22-4-2-license-key-free-download/

http://stinfeli.yolasite.com/resources/Adobe-Photoshop-2021-Version-2 231-With-License-Key--LifeTime-Activation-Code-Free-Download-

X64.pdf

https://diligencer.com/wp-

content/uploads/2022/07/Photoshop 2021 Version 2243.pdf

https://www.vclouds.com.au/wp-content/uploads/2022/07/verdrai.pdf http://www.ressn.com/photoshop-cs4/

http://www.studiofratini.com/wp-content/uploads/2022/07/berrraq.pdf https://www.markeritalia.com/2022/07/05/photoshop-2022-version-23-

O-key-generator-product-key-full-free-download-final-2022/

https://sjdistributions.com/wp-

content/uploads/2022/07/Adobe\_Photoshop\_CC.pdf https://zum-token.com/photoshop-cc-2015-version-16-3264bitapril-2022/

https://nbenquibufpuchi.wixsite.com/northpercampmo/post/adobe-photoshop-cs6-crack-patch-download-latest-2022

https://sextransgressions.com/2022/07/05/photoshop-2021-version-22-0-1-activation-keygen-full-version-free-3264bit-updated-2022/https://csermooc78next.blog/2022/07/05/adobe-

photoshop-2020-version-21-free-download-for-windows-2022-new/https://papayu.co/adobe-photoshop-cc-2019-version-20-universal-keygen-free-download-win-mac-march-2022/

https://saginawantiquewarehouse.com/wp-

content/uploads/2022/07/Adobe\_Photoshop\_2021\_Version\_222.pdf
https://pascanastudio.com/wp-

content/uploads/2022/07/Adobe\_Photoshop\_CC\_2015\_version\_17.pdf